### Lecture 2: Data representation, addresses

Phillipp Koehn, David Hovemeyer

January 29, 2020

601.229 Computer Systems Fundamentals

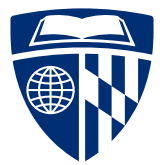

- $\blacktriangleright$  Today:
	- $\blacktriangleright$  Data representation
	- $\blacktriangleright$  Addresses
	- $\blacktriangleright$  Bitwise operations

**Kロトメ部トメミトメミト ミニのQC** 

# Data representation

**Kロトメ部トメミトメミト ミニのQC** 

# There are only  $\mathbf{10}$  kinds of people. Those who understand binary and those who don't.

**KORKARYKERKER OQO** 

Let's consider ways of representing numbers...

K ロ ▶ K @ ▶ K 할 ▶ K 할 ▶ | 할 | ⊙Q @

#### I V X L C D M 1 5 10 50 100 500 1000

K ロ ▶ K 御 ▶ K 聖 ▶ K 聖 ▶ │ 聖 │ 約 9 0

#### I V X L C D M 1 5 10 50 100 500 1000

KO K K G K K E K E K K H K K K K K K K K K

 $\blacktriangleright$  Additive combination of units II III VI XVI XXXIII MDCLXVI MMXVI

I V X L C D M 1 5 10 50 100 500 1000

K ロ ▶ K 個 ▶ K 글 ▶ K 글 ▶ │ 글 │ 9 Q Q

 $\blacktriangleright$  Additive combination of units II III VI XVI XXXIII MDCLXVI MMXVI 2 3 6 16 33 1666 2016

I V X L C D M 1 5 10 50 100 500 1000

K ロ ▶ K 個 ▶ K 글 ▶ K 글 ▶ │ 글 │ ◆) Q ⊙

 $\blacktriangleright$  Additive combination of units II III VI XVI XXXIII MDCLXVI MMXVI 2 3 6 16 33 1666 2016

 $\blacktriangleright$  Subtractive combination of units IV IX XL XC CD CM MCMLXXI

I V X L C D M 1 5 10 50 100 500 1000

 $\blacktriangleright$  Additive combination of units II III VI XVI XXXIII MDCLXVI MMXVI 2 3 6 16 33 1666 2016

 $\blacktriangleright$  Subtractive combination of units

IV IX XL XC CD CM MCMLXXI 4 9 40 90 400 900 1971

- ▶ Developed in India and Arabic world during the European Dark Age  $\triangleright$  Decisive step: invention of zero by Brahmagupta in AD 628
- $\blacktriangleright$  Basic units

0 1 2 3 4 5 6 7 8 9

 $\blacktriangleright$  Positional system

1 10 100 1000 10000 100000 1000000

# Why Base 10?

#### $dig·it$ /'dijit/ (i)

noun

- 1. any of the numerals from 0 to 9, especially when forming part of a number. synonyms: numeral, number, figure, integer "the door code has ten digits"
- 2. a finger (including the thumb) or toe. synonyms: finger, thumb, toe; extremity "we wanted to warm our frozen digits"

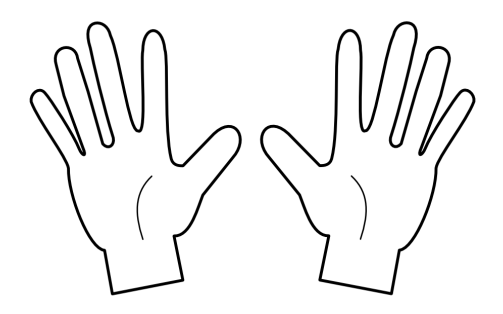

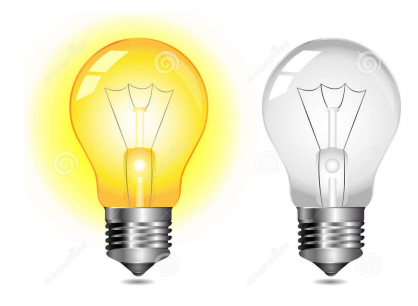

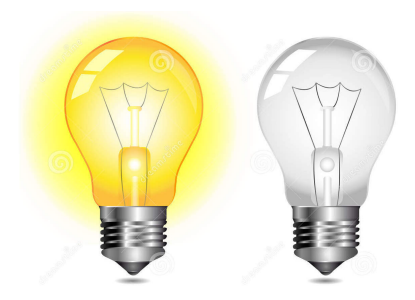

**K ロ ▶ K 御 ▶ K 唐 ▶ K 唐 ▶** 

重し  $298$ 

Computer hardware is based on digital logic

 $\triangleright$  where *digital voltages* (high and low) represent 1 and 0

Binary number 1 1 0 1 0 1 0 1

**Kロトメ部トメミトメミト ミニのQC** 

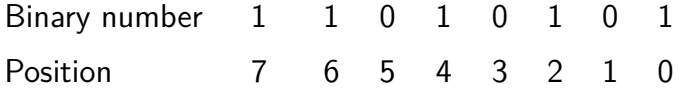

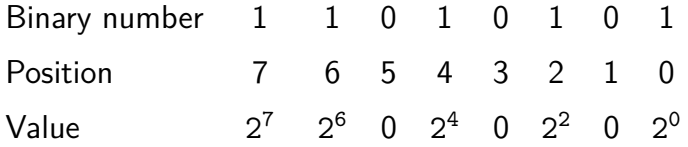

イロトメタトメミトメミト (ミ) の女々

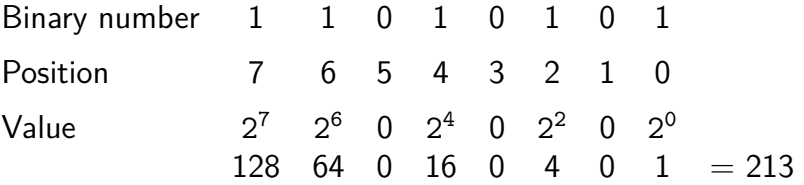

Clicker quiz omitted from public slides

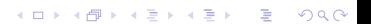

- $\blacktriangleright$  Numbers like 11010101 are very hard to read
- ⇒ Octal numbers

Binary number 1 1 0 1 0 1 0 1 —– ——– ——– Octal number 3 2 5

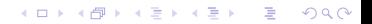

#### $\blacktriangleright$  Numbers like 11010101 are very hard to read

#### ⇒ Octal numbers

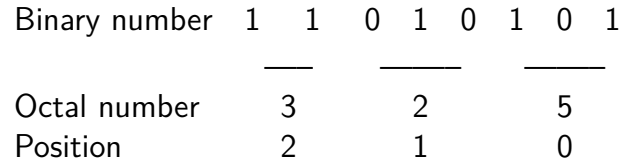

#### $\blacktriangleright$  Numbers like 11010101 are very hard to read

#### ⇒ Octal numbers

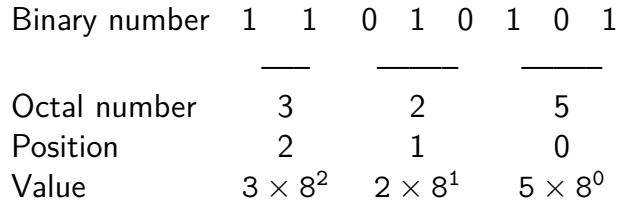

#### $\triangleright$  Numbers like 11010101 are very hard to read

#### ⇒ Octal numbers

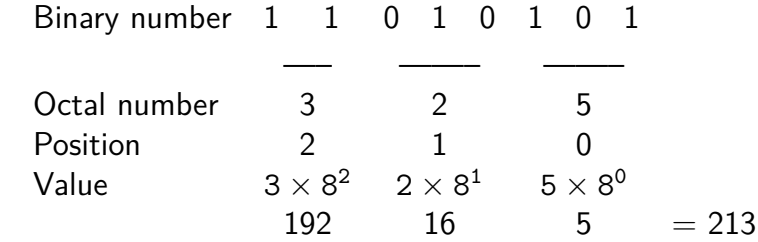

▶ ... but grouping **three** binary digits is a bit odd

KID KA KE KIEK E VA G

### ▶ Grouping 4 binary digits  $\rightarrow$  base  $2^4 = 16$

 $\blacktriangleright$  "Hexadecimal" (hex = Greek for six, decimus = Latin for tenth)

K □ ▶ K @ ▶ K 콜 X K 콜 X \_ 콜 X Q Q Q Q

### ▶ Grouping 4 binary digits  $\rightarrow$  base  $2^4 = 16$

 $\blacktriangleright$  "Hexadecimal" (hex = Greek for six, decimus = Latin for tenth)

KID KAR KE KAEK E YA G

 $\blacktriangleright$  Need characters for 10-15:

▶ Grouping 4 binary digits  $\rightarrow$  base  $2^4 = 16$  $\blacktriangleright$  "Hexadecimal" (hex = Greek for six, decimus = Latin for tenth)  $\triangleright$  Need characters for 10-15; use letters a-f Binary number 1 1 0 1 0 1 0 1 ———————————————————— Hexadecimal number d 5

▶ Grouping 4 binary digits  $\rightarrow$  base  $2^4 = 16$  $\blacktriangleright$  "Hexadecimal" (hex = Greek for six, decimus = Latin for tenth)  $\triangleright$  Need characters for 10-15: use letters a-f Binary number 1 1 0 1 0 1 0 1 ———————————————————— Hexadecimal number d 5 Position 1 0

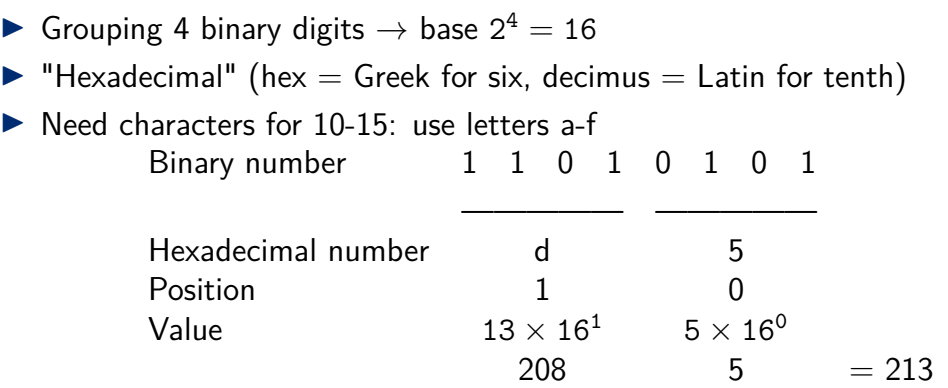

Clicker quiz omitted from public slides

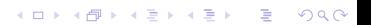

# Examples

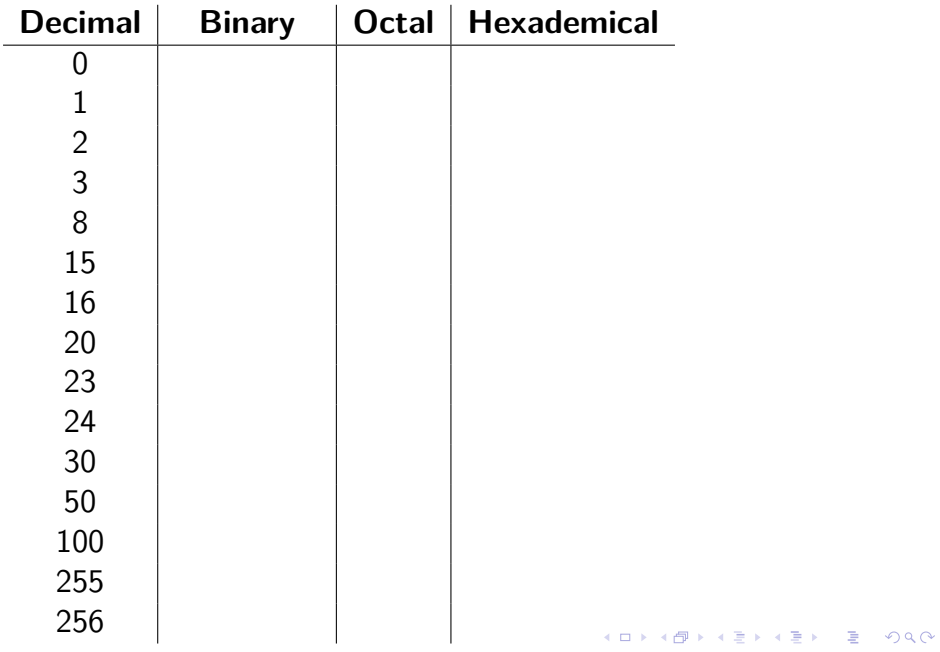

# Examples

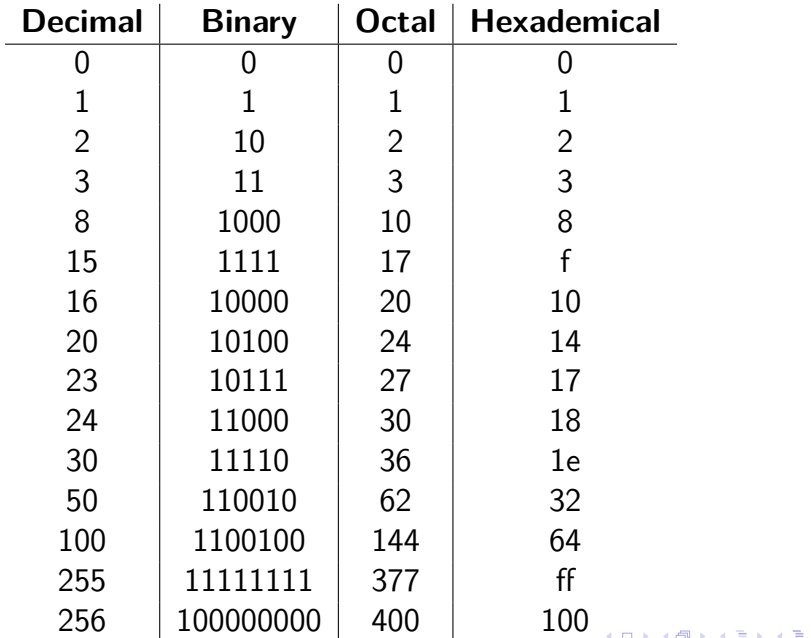

- $\triangleright$  On all modern computers data is accessed in chunks of 8 bits: 1 byte
- $\blacktriangleright$  Larger chunks of data ("words") are formed from multiple bytes:
	- $\triangleright$  2 bytes = 16 bits
	- $\blacktriangleright$  4 bytes = 32 bits
	- $\triangleright$  8 bytes = 64 bits
- ▶ Modern CPUs have instructions for doing operations on word-sized data values

**KORK ERKER ADAM ADA** 

 $\triangleright$  The "primitive" C data types typically map onto machine word sizes

- ▶ ... but unfortunately, not in a way that's completely consistent across different machines and compilers
- $\blacktriangleright$  "Typical" representations of C data types:

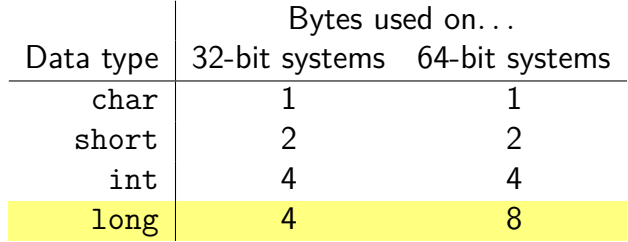

(Note inconsistency in last row)

- $\triangleright$  The stdint. h header file provides portable integer types providing an exact number of bits: int32\_t, uint32\_t, int64\_t, uint64\_t, etc.
- $\triangleright$  Note that constant values are still a problem!
	- For example,  $0 \times 100000000$ UL  $(2^{32})$  is likely to be a valid on a 64-bit system but not on a 32-bit system

**KORKARYKERKER OQO** 

 $\blacktriangleright$  The "UL" suffix means "unsigned long"

# Addresses

**Kロトメ部トメミトメミト ミニのQC** 

- $\triangleright$  Conceptually, memory (RAM) is a sequence of byte-sized storage locations
- $\triangleright$  Each byte storage location has an integer address
	- $\triangleright$  0 is the lowest address
	- $\blacktriangleright$  Highest address determined by number of *address bits* processor uses:

**KORK ERKER ADAM ADA** 

- ▶ 32-bit processors  $\Rightarrow$  addresses have 32 bits
- $\triangleright$  64-bit processors  $\Rightarrow$  addresses have 64 bits
- $\blacktriangleright$  1 GB = 2<sup>30</sup>, 1 TB = 2<sup>40</sup>
- A 32-bit system can directly address  $2^{32}$  bytes (4 GB)
	- $\triangleright$  Not that much memory by today's standards!
- A 64-bit system can (in theory) directly access  $2^{64} = 17,179,869,184$  GB  $= 16,777,216$  TB
	- $\blacktriangleright$  This is a *huge* address space
	- $\triangleright$  Note that actual systems don't support that much physical memory
	- $\blacktriangleright$  However, tens or hundreds of GB of physical memory is not uncommon
- $\triangleright$  To store the value of an *n*-bit word in memory, *n* contiguous bytes are used
- $\blacktriangleright$  The address of the first byte is the address of the overall word
- $\triangleright$  Typically, an *n*-byte word must have an address that is an exact multiple of n ("natural" alignment)
	- $\triangleright$  For example, the first byte allocated for an 8-byte word must have an address that is an exact multiple of 8

K ロ ▶ K 個 ▶ K 로 ▶ K 로 ▶ - 로 - Y Q Q Q

- In Attempt to load or store an *n*-byte word at an address that is not a multiple of *n* is an *unaligned access* 
	- $\blacktriangleright$  Best case: access works, reduced performance
	- $\triangleright$  Worst case: runtime exception that kills the program

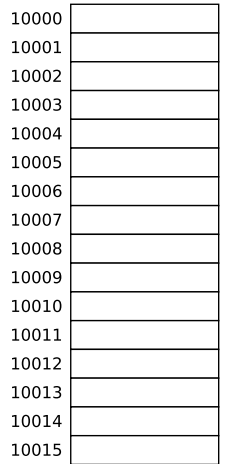

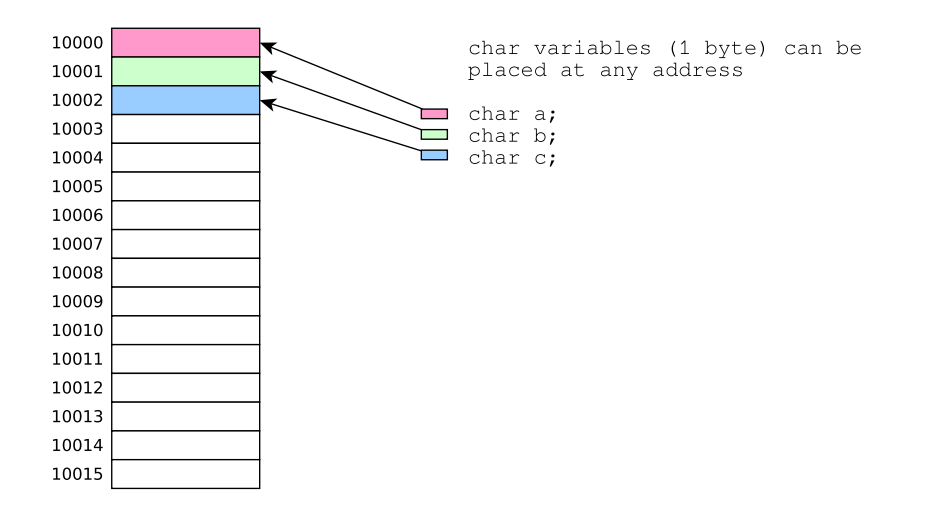

KID KA KE KIEK E VA G

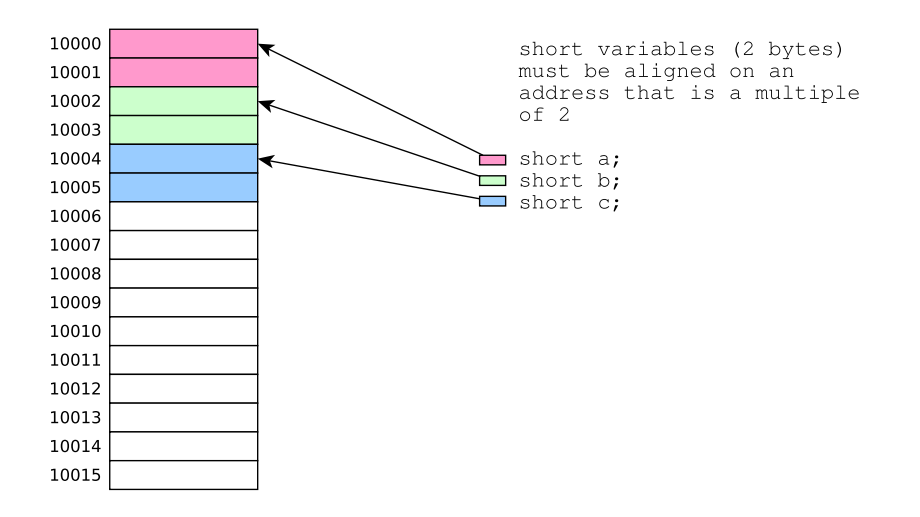

KID KA KE KIEK E VA G

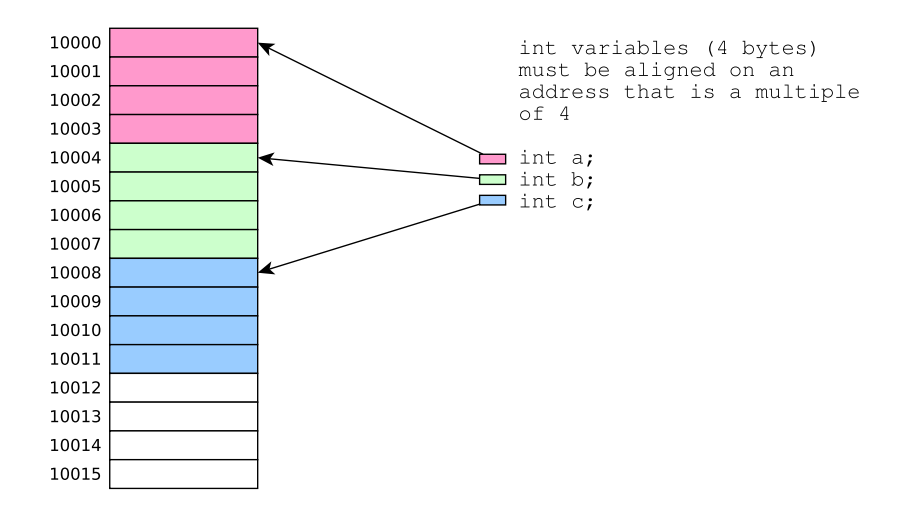

**Kロトメ部トメミトメミト ミニのQC** 

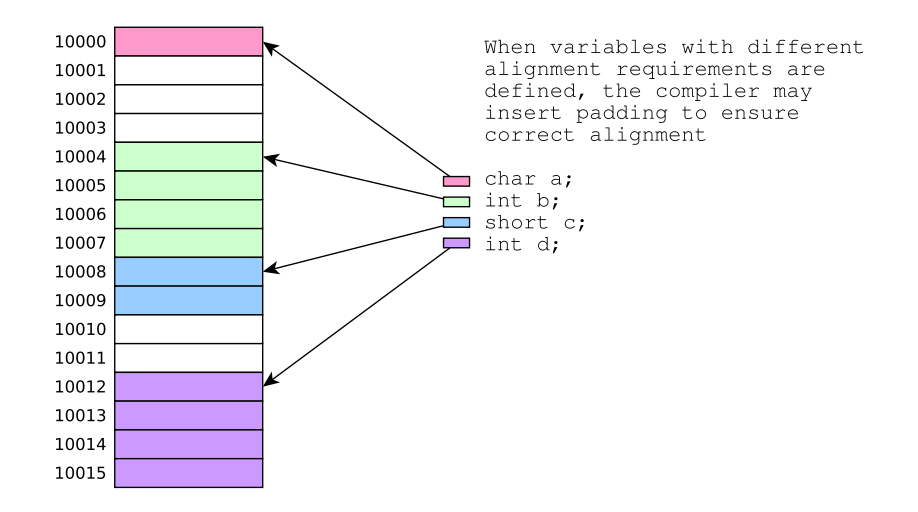

K ロ ▶ K @ ▶ K 할 ▶ K 할 ▶ . 할 . ⊙ Q Q ^

- $\triangleright$  Pointers in C are just memory addresses!
- $\triangleright$  The address-of operator  $(x)$ , when applied to a variable, yields a pointer to the variable (i.e., the address of the first memory byte that is part of the variable's storage)
- $\blacktriangleright$  The dereference operator  $(*)$ , when applied to a pointer value (address), refers to the variable whose storage location is indicated by the address

# Example C program

```
#include <stdio.h>
#include <stdlib.h>
long g;
int main(void) {
 long* p = malloc(sizeof(long));
 long x;
 int a, b;
  short c, d, e, f;
  scanf("%ld %ld %ld %d %d %hd %hd %hd %hd",
        p, &g, &x, &a, &b, &c, &d, &e, &f);
  long sum = *p + g + x + a + b + c + d + e + f;
 printf("%ld\n", sum);
 printf("%p\n%p\n%p\n%p\n%p\n%p\n%p\n%p\n%p\n",
        p, &g, &x, &a, &b, &c, &d, &e, &f);
 return 0;
}
```

```
$ gcc address.c
$ ./a.out
1 2 3 4 5 6 7 8 9
45
0x56142dfba260
0x56142c265018
0x7ffc7e6b2fd0
0x7ffc7e6b2fc8
0x7ffc7e6b2fcc
0x7ffc7e6b2fc0
0x7ffc7e6b2fc2
0x7ffc7e6b2fc4
0x7ffc7e6b2fc6
```

```
$ gcc address.c
$ ./a.out
1 2 3 4 5 6 7 8 9
45
0x56142dfba260 \leftarrow address of malloc'ed buffer
0x56142c265018
0x7ffc7e6b2fd0
0x7ffc7e6b2fc8
0x7ffc7e6b2fcc
0x7ffc7e6b2fc0
0x7ffc7e6b2fc2
0x7ffc7e6b2fc4
0x7ffc7e6b2fc6
```

```
$ gcc address.c
$ ./a.out
1 2 3 4 5 6 7 8 9
45
0x56142dfba260
0x56142c265018 <-- address of global variable
0x7ffc7e6b2fd0
0x7ffc7e6b2fc8
0x7ffc7e6b2fcc
0x7ffc7e6b2fc0
0x7ffc7e6b2fc2
0x7ffc7e6b2fc4
0x7ffc7e6b2fc6
```

```
$ gcc address.c
$ ./a.out
1 2 3 4 5 6 7 8 9
45
0x56142dfba260
0x56142c265018
0x7ffc7e6b2fd0 <-- address of long variable on stack
0x7ffc7e6b2fc8
0x7ffc7e6b2fcc
0x7ffc7e6b2fc0
0x7ffc7e6b2fc2
0x7ffc7e6b2fc4
0x7ffc7e6b2fc6
```

```
$ gcc address.c
$ ./a.out
1 2 3 4 5 6 7 8 9
45
0x56142dfba260
0x56142c265018
0x7ffc7e6b2fd0
0x7ffc7e6b2fc2
0x7ffc7e6b2fc4
0x7ffc7e6b2fc6
```

```
0x7ffc7e6b2fc8 <-- address of int variable on stack
0x7ffc7e6b2fcc <-- address of int variable on stack
0x7ffc7e6b2fc0 (note addresses differ by 4)
```

```
$ gcc address.c
$ ./a.out
1 2 3 4 5 6 7 8 9
45
0x56142dfba260
0x56142c265018
0x7ffc7e6b2fd0
0x7ffc7e6b2fc8
0x7ffc7e6b2fcc
0x7ffc7e6b2fc00x7ffc7e6b2fc2 | <-- addresses of short variables on stack
0x7ffc7e6b2fc4 | (note addresses differ by 2)
0x7ffc7e6b2fc6
```
# Bitwise operations

**Kロトメ部トメミトメミト ミニのQC** 

 $\triangleright$  Bitwise operations operate on the binary (bit-level) representation of an integer data value

**KORK ERKER ADAM ADA** 

- $\blacktriangleright$  Logical operations: and, or, exclusive or, complement
- $\triangleright$  Shifts: left shift, right shift

We can think of bit values (1 or 0) as being *Boolean* values (true or false)

Logical operations on bits **a** and **b**:

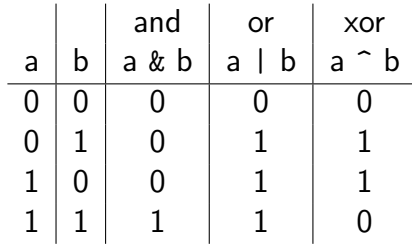

Logical negation ("complement") on a single bit **a**:

$$
\begin{array}{c|c}\n\text{a} & \text{a} \\
\hline\n0 & 1 \\
1 & 0\n\end{array}
$$

KID KA KE KIEK E VA G

- $\blacktriangleright$  The C bitwise operators perform logical operations (and, or, xor, negation) on the *bits* of the binary representation(s) of integer values
	- $\triangleright$  For example, x  $\perp$  y computes a result whose bits are formed by applying the bitwise or operator  $($  |  $)$  to each pair of bits in x and y
- $\blacktriangleright$  Example code (bitwise or):

```
int x = 11;
int y = 40;
int z = x \mid y;printf("%d\n", z);
```
 $\triangleright$  What does this code do?

# Explanation of bitwise or example

int x = 11; int y = 40; int z = x | y; printf("%d\n", z); decimal binary

**Kロトメ部トメミトメミト ミニのQC** 

$$
int x = 11;
$$
  
int y = 40;  
int z = x | y;  
printf("%d\n", z);  
decimal is in

decimal binary x  $11 = 8 + 2 + 1$  00001011

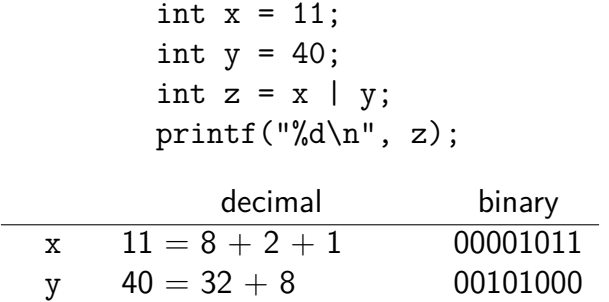

**Kロトメ部トメミトメミト ミニのQC** 

int  $x = 11$ ; int  $y = 40$ ; int  $z = x \mid y;$ printf("%d\n", z); decimal binary x  $11 = 8 + 2 + 1$  00001011  $y = 40 - 32 + 8$  00101000

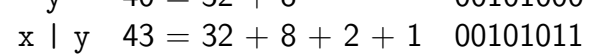

K ロ ▶ K 個 ▶ K 글 ▶ K 글 ▶ │ 글 │ 9 Q Q

int  $x = 11$ ; int  $y = 40$ ; int  $z = x \mid y;$  $print(f("%d\nu", z)$ ; decimal binary  $x = 11 = 8 + 2 + 1$  00001011  $y$  40 = 32 + 8 00101000  $x | y 43 = 32 + 8 + 2 + 1 00101011$ 

Bit is 1 in result if corresponding bit is 1 in either operand value

- $\triangleright$  Shifts move bits to the left or right in the binary representation of a data value
- $\blacktriangleright$  Example code (left shift):

```
int x = 21;
int y = x \ll 3;
printf("%d\n", y);
```
KID KA KE KIEK E VA G

 $\blacktriangleright$  What does this code do?

# Explanation of left shift example

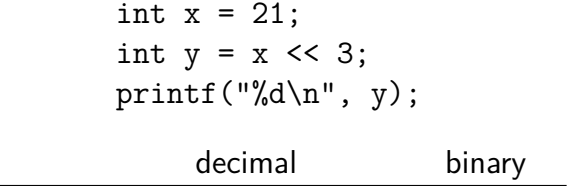

イロトメタトメミトメミト (ミ) の女々

$$
int x = 21;
$$
  
int y = x << 3;  
printf("%d\n", y);

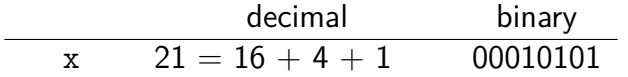

K ロ X (日) X (원) X (원) / [편 ] X (9) Q (0)

int  $x = 21$ ; int  $y = x \ll 3$ ; printf("%d\n",  $y$ );

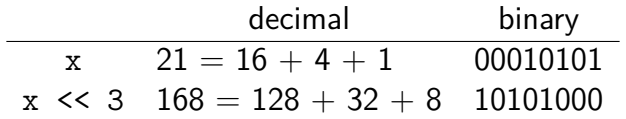

 $\overline{\phantom{0}}$ 

int  $x = 21$ ; int  $y = x \ll 3$ ; printf("%d\n",  $y$ );

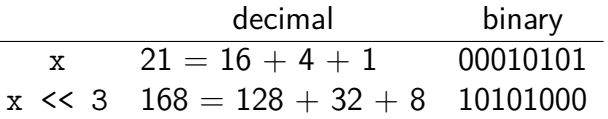

Each bit in original value is shifted 3 places to the left; the lowest 3 bits of result become 0

**KORKARRISK I ARA** 

 $\triangleright$  Bitwise operations (logical operations and shifts) are useful because they allow precise manipulations of data values at the level of individual bits:

**KORK ERKER ADAM ADA** 

- $\blacktriangleright$  Selecting arbitrary bits
- $\blacktriangleright$  Clearing or setting arbitrary bits

Set bit n of variable x to 1  $x = (1 \leq x)$ :

Set bit n of variable x to 0  $x \&= -(1 \le x);$ 

Get just the lowest n bits of variable x  $x \& -(00 \le x)$ 

K ロ ▶ K 個 ▶ K 글 ▶ K 글 ▶ │ 글 │ ◆) Q ⊙